There are the following JAVA classes implementing the multi-frontal direct solver algorithm for finite difference problem:

- *A.java*
- *A1.java*
- *A2.java*
- *AN.java*
- *Aroot.java*
- *BS.java*
- *E2.java*
- *Eroot.java*
- *Executor.java*
- *Main.java*
- *P1.java*
- *P2.java*
- *P3.java*
- *Production.java*
- *Vertex.java*

Let us focus on the classes *P1.java, P2.java, P3.java*. The classes implement three graph grammar productions generating the binary elimination tree for the multi-frontal solver.

They start with generation of the root node with two son nodes, as presented in Figure 1 The following production allows for further derivation of the tree nodes, as presented in Figure 2 The following production completes the derivation, by generating the leaf nodes, see Figure 3

Please implement productions *P1,P2* and P3. Hint: Production *P1* looks like this:

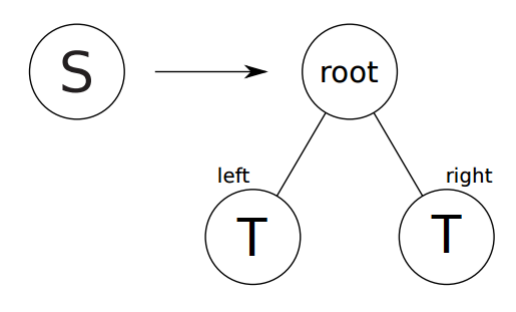

Figure 1: Productions *P1* generating the root of the elimination tree.

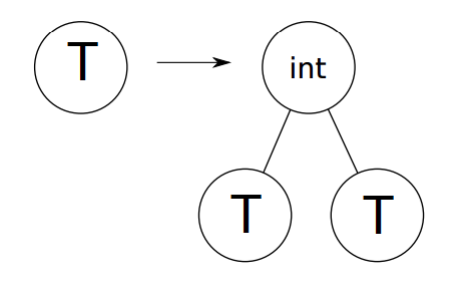

Figure 2: Productions *P2* generating the new internal node with two son nodes.

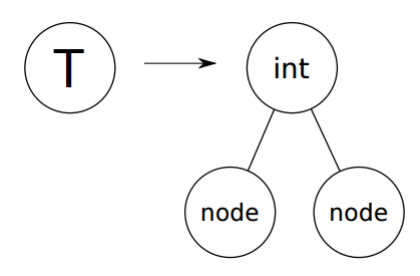

Figure 3: Productions *P3* generating the new internal node with two son nodes.

```
1 class P1 extends Production {
2 P1(Vertex Vert,CyclicBarrier Barrier){
3 super(Vert, Barrier);
4 }
5 Vertex apply(Vertex S) {
6 System.out.println(''p1'');
7 Vertex T1 = new Vertex(null,null,S,''T'');
8 Vertex T2 = new Vertex(null,null,S,''T'');
9 S.set_left(T1);
10 S.set_right(T2);
11 S.set_label(''root'');
12 return S;
13 }
14 }
```
The *Executor* class constructs the elimination tree by applying the graph grammar productions, starting from the root, ending in the leaves.

```
1 import java.util.concurrent.BrokenBarrierException;
2 import java.util.concurrent.CyclicBarrier;
3 class Executor extends Thread {
4 public synchronized void run() {
5 barrier barrier = new barrier(this);
6 Vertex S = new Vertex(null, null, null,''S'');
7 try {
8 //[(P1)]9 CyclicBarrier barrier = new CyclicBarrier(1);
10 P1 p1 = new P1(S, barrier);
11 p1.start();
12 barrier.await();
13 //[(P2)_1]14 barrier = new CyclicBarrier(1);
15 P2 p2a = new P2(p1.m_vertex.m_left,barrier);
16 p2a.start();
17 barrier.await();
18 //[(P2)_1(P2)_2]19 barrier = new CyclicBarrier(1);
20 P2 p2b = new P2(p1.m vertex.m.right,barrier);21 p2b.start();
```

```
22 barrier.await();
23 //[(P3)_1]24 barrier = new CyclicBarrier(1);
25 P3 p3a = new P3(p2a.m_vertex.m_left,barrier);
26 p3a.start();
27 barrier.await();
28 //[(P3)_2]29 barrier = new CyclicBarrier(1);
30 P3 p3b = new P3(p2a.m_vvertex.m_right,barrier);31 p3b.start();
32 barrier.await();
33 //[(P3)_3]34 barrier = new CyclicBarrier(1);
35 P3 p3c = new P3(p2b.m_vertex.m_left,barrier);
36 p3c.start();
37 barrier.await();
38 //[(P3)_4]39 barrier = new CyclicBarrier(1);
40 P3 p3d = new P3(p2b.m_vertex.m_right,barrier);
41 p3d.start();
42 barrier.await();
43 //done
44 System.out.println(''done'');
45 GraphDrawer drawer = new GraphDrawer();
46 drawer.draw(p3a);
47 } catch (InterruptedException | BrokenBarrierException e) {
48 e.printStackTrace(); }
49 }
50 }
```
Please modify the class to generate the elimination tree presented in the Figure 4.

Please plot the tree on the paper, by checking the GraphDrawer report.

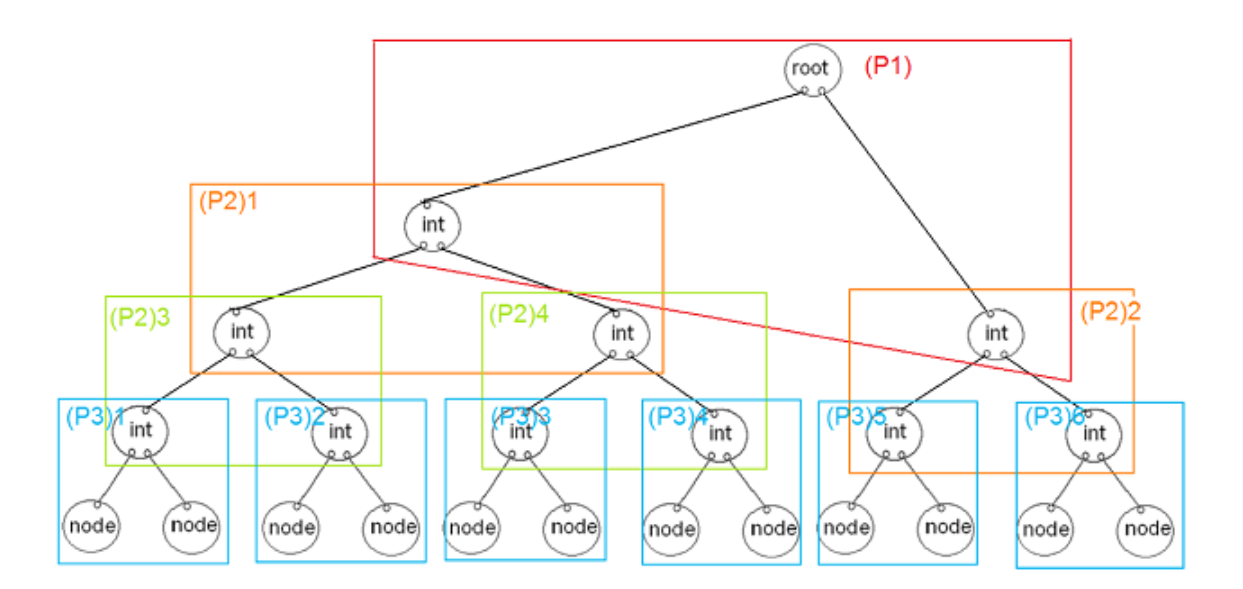

Figure 4: Elimination tree representing a mesh with 6 elements.